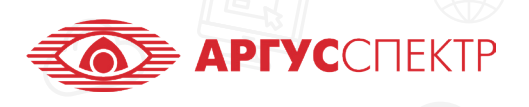

ПО "Стрелец-Мастер" конспект 1/4

## Управление

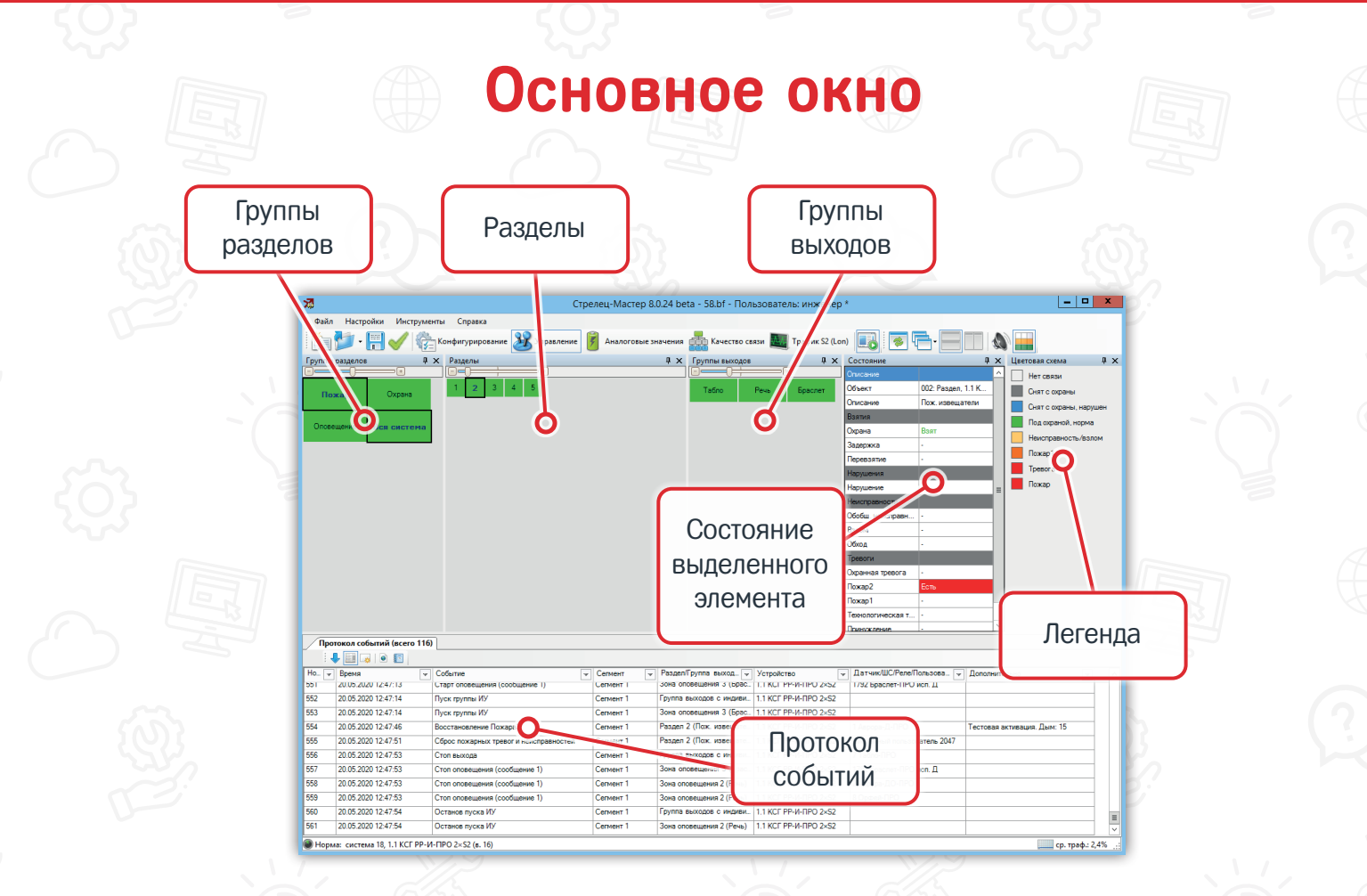

## **Цветовые обозначения**

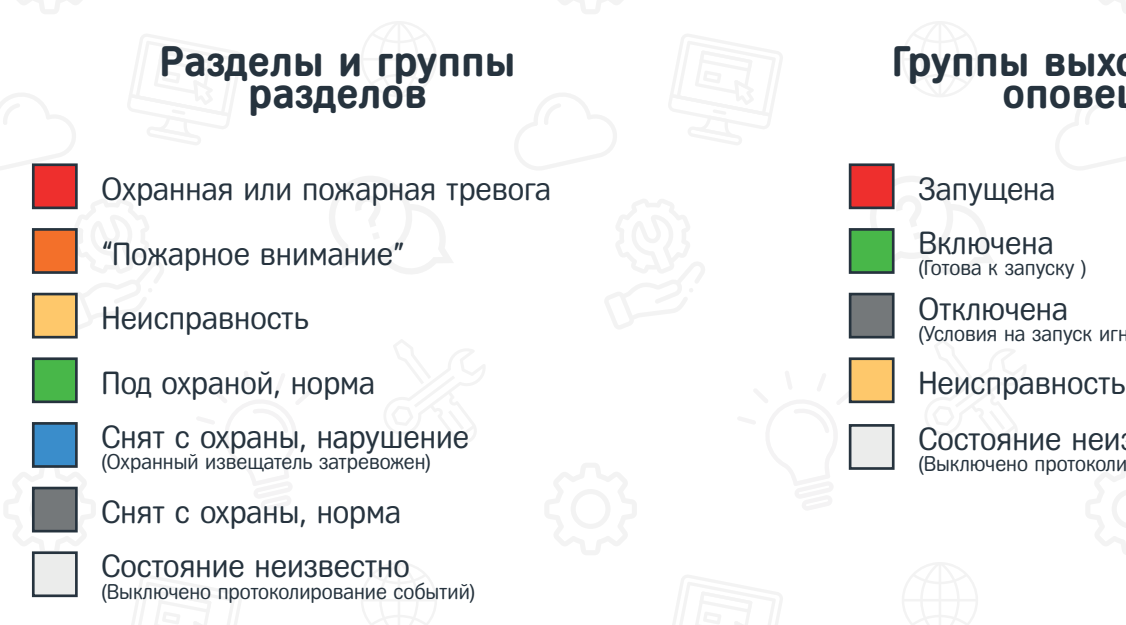

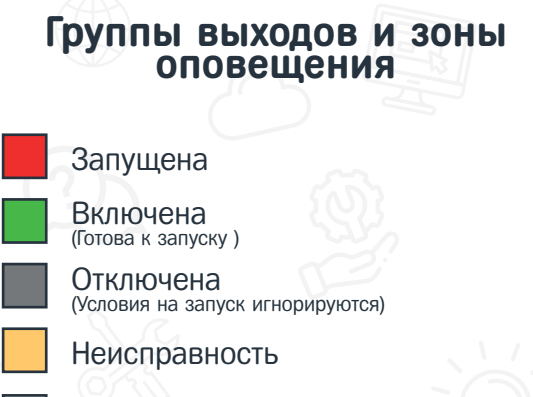

Состояние неизвестно (Выключено протоколирование событий)

## **Контекстное меню**

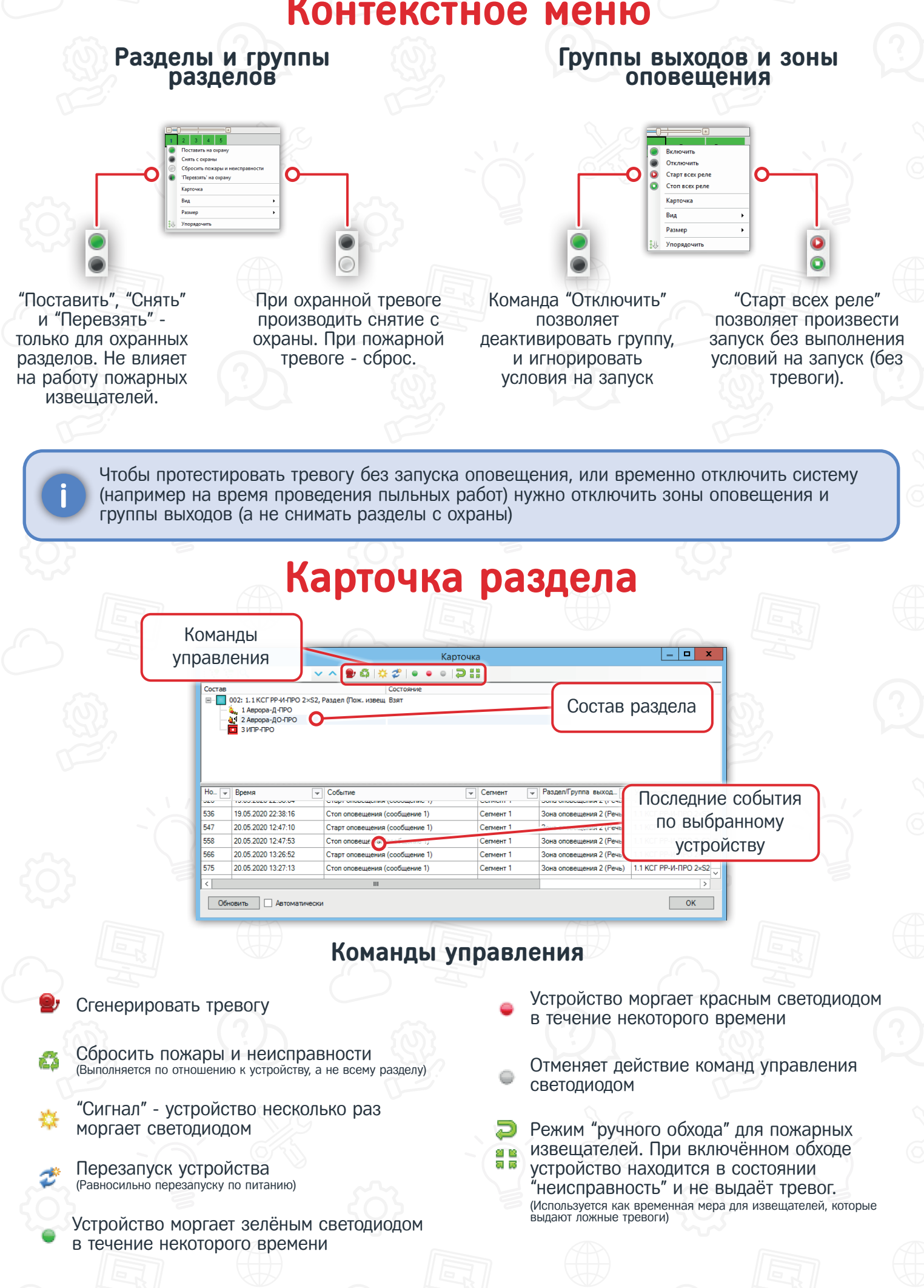

## **Протокол событий**

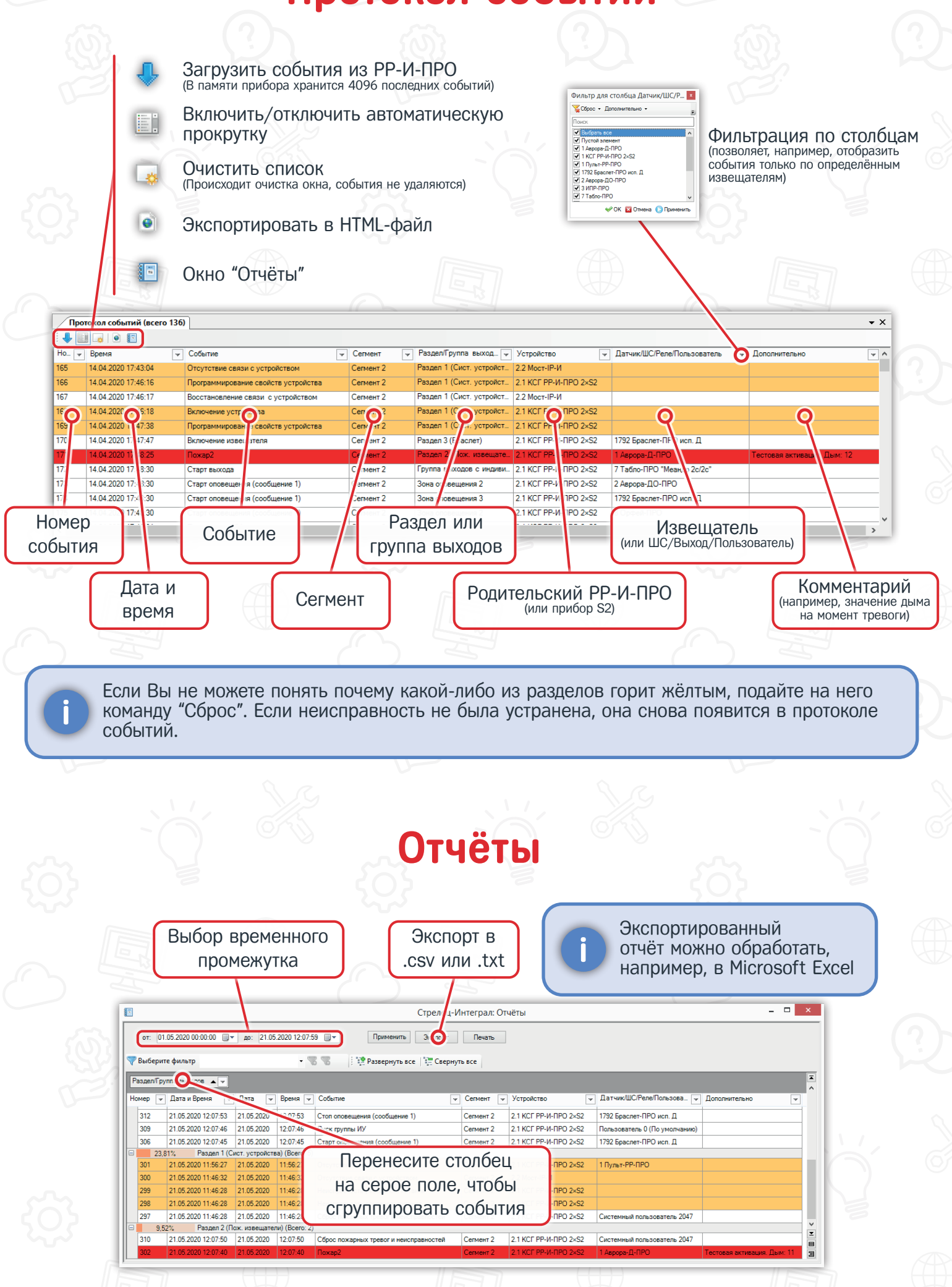